## **How to enroll**

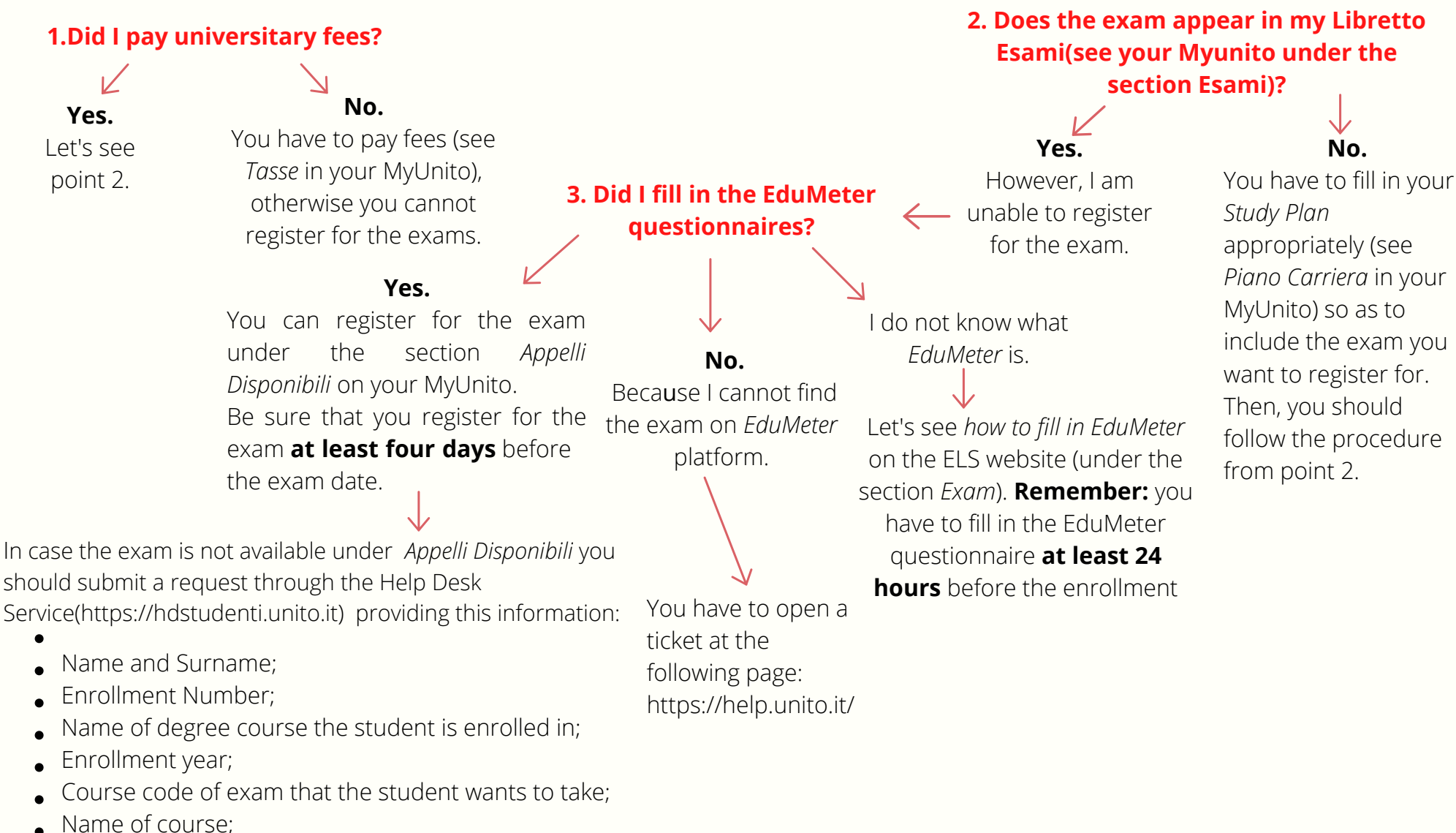

Name of the lecturer/s; Brief description of problem.

N.B. only requests sent via Help Desk will be taken into consideration.

*Piano Carriera* in your include the exam you